Crabserver with glideins @ UCSD

### Architecture at UCSD (Late Binding based System)

◆ CRABSERVER (glidein-2.t2.ucsd.edu)

Glidein-WMS

- Gfactory (glidein-1.t2.ucsd.edu)
- Collector (glidein-collector.t2.ucsd.edu)
- Frontend (glidein-frontend.t2.ucsd.edu)
- Generic Communication Broker (glidein-gcb-1.t2.ucsd.edu)
- JobMon: Detailed user Monitoring System (glidein-mon.t2.ucsd.edu) Work in progress ..

From client or CMS User point of view (Use the following in the crab.cfg):

 $scheduler = glidein$ server\_name = ucsd

# Crabserver with glideins @ UCSD

#### CRABSERVER

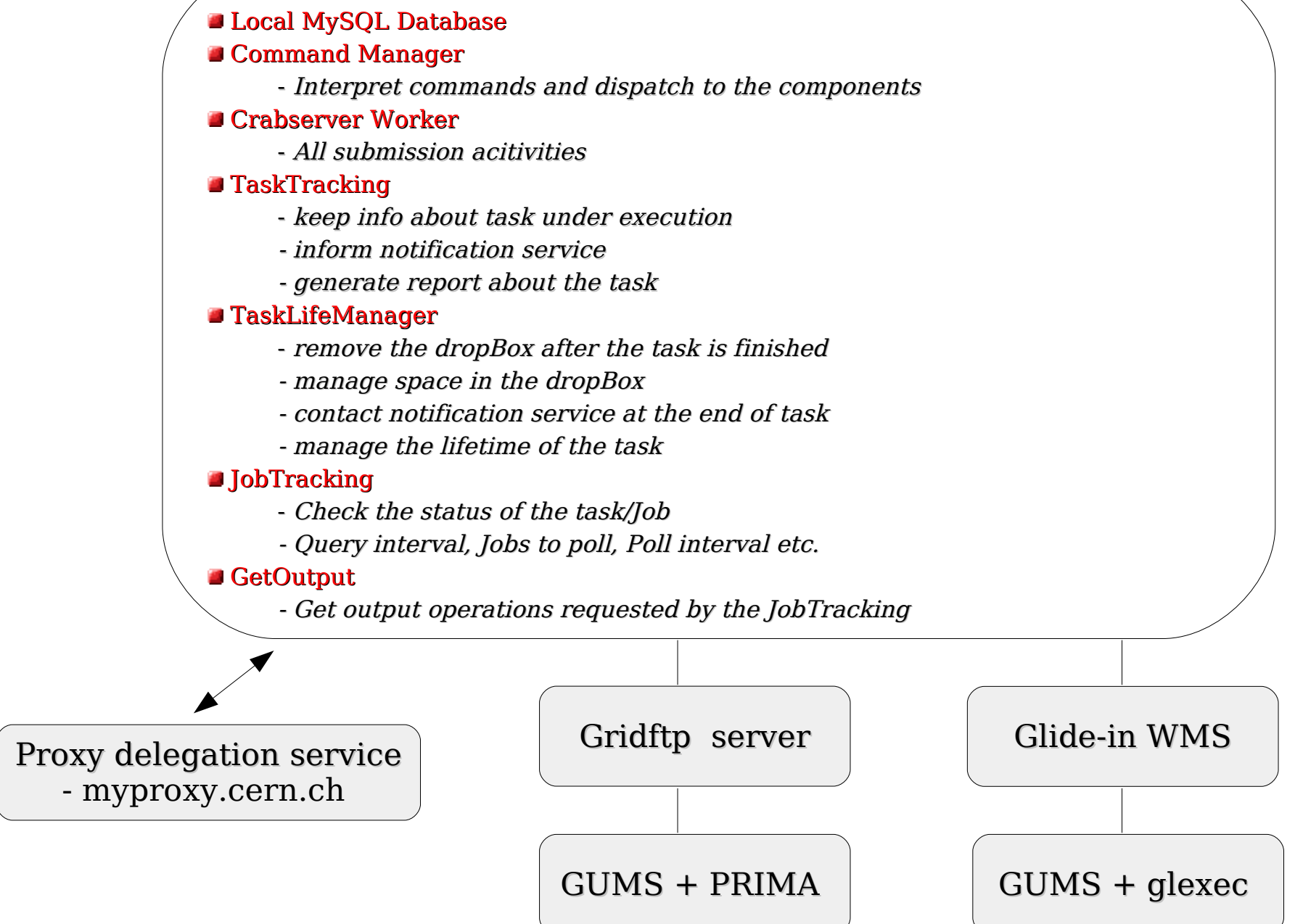

# glideinWMS architecture

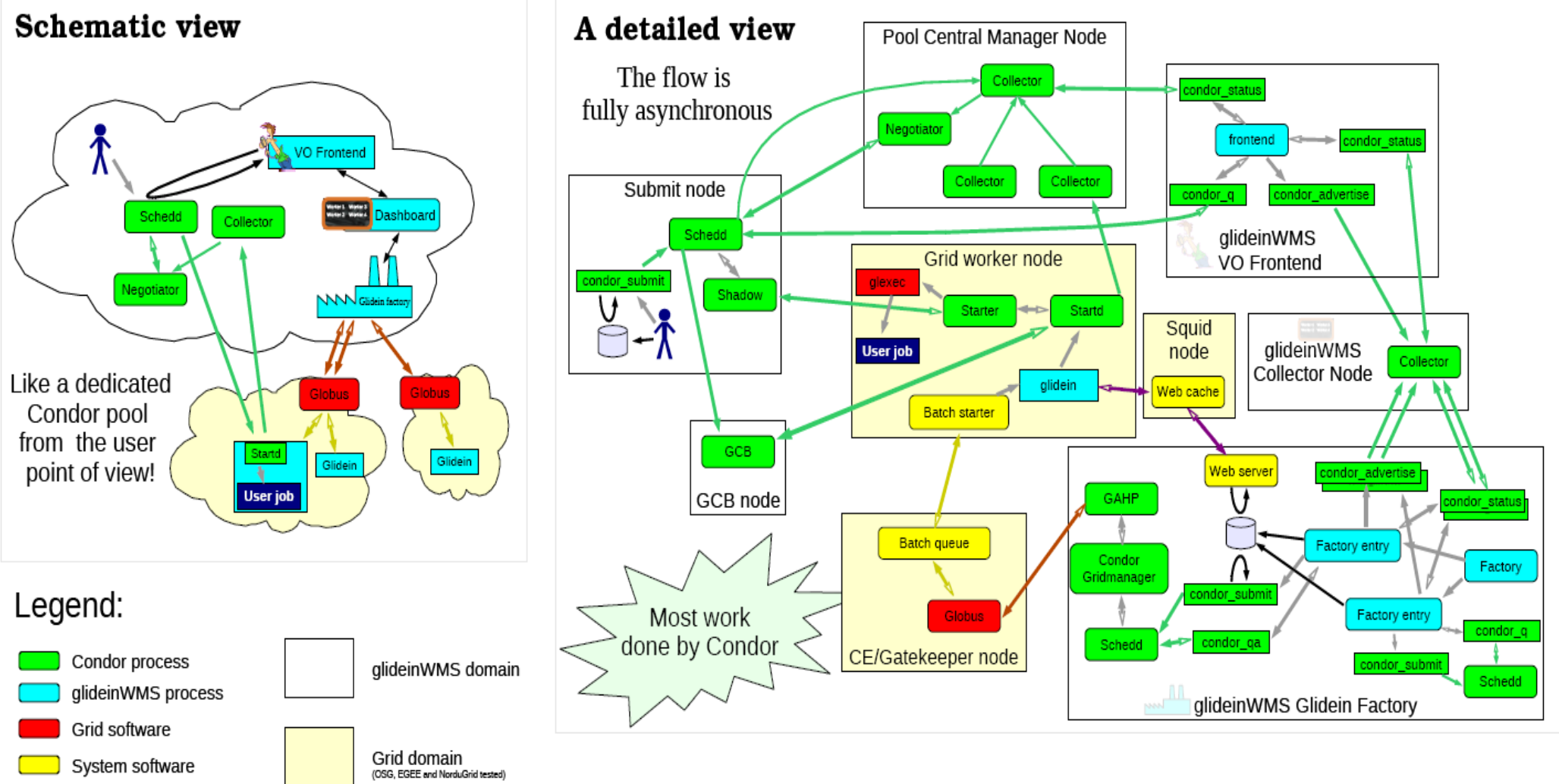

For more details see http://www.uscms.org/SoftwareComputing/Grid/WMS/glideinWMS/doc.html

## Crabserver with glideins @ UCSD

### JobMon: (thanks to Subir Sarker, INFN)

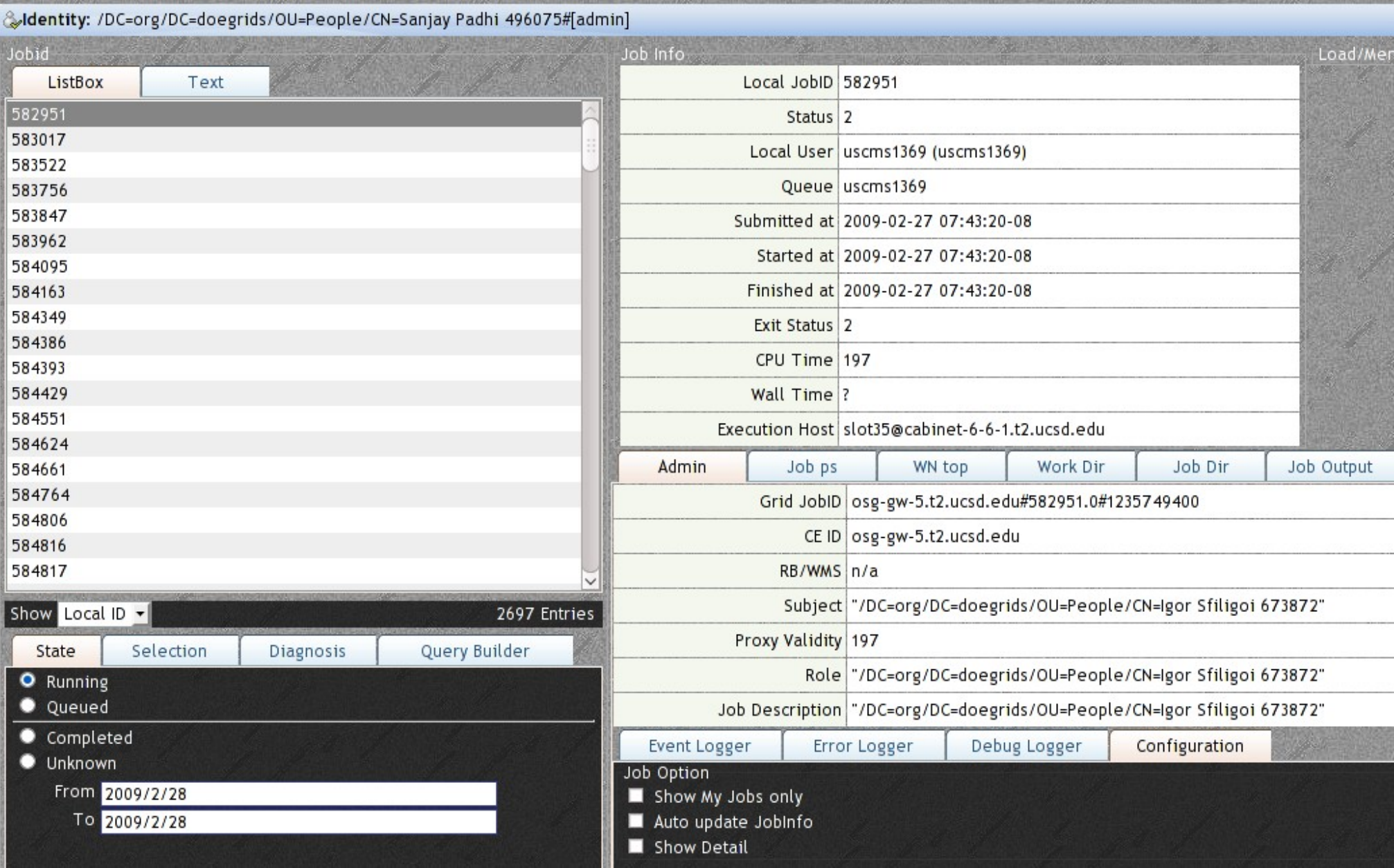

## JobRobots using Crabserver @ UCSD

JOB DETAILED VIEW

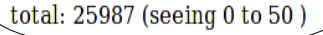

prev 50 next 50

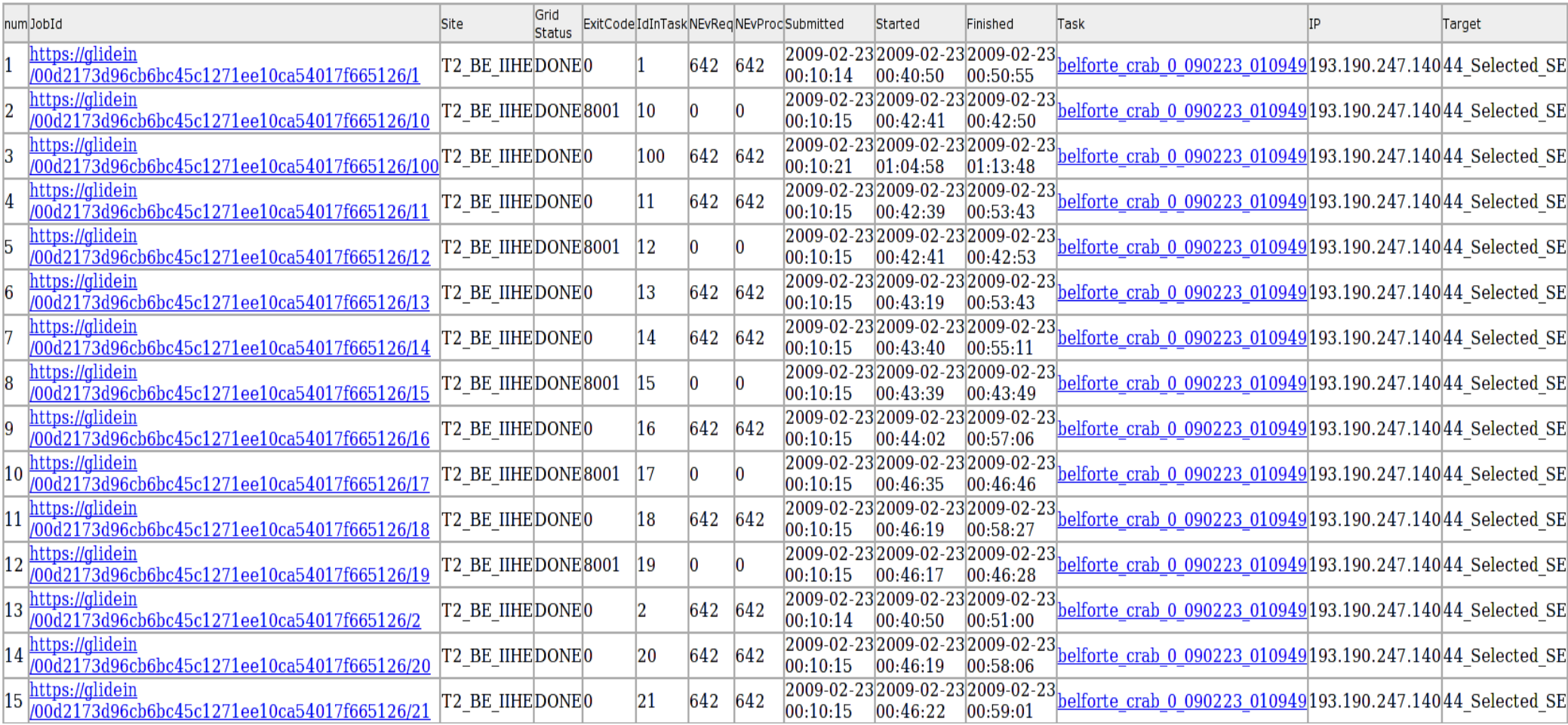

Entertaining about ~25k JobRobot jobs !!!

Issues, problems, feedback to - t2support@physics.ucsd.edu